## *mwp-163*

**glm -** 一般化線形モデル 【 評価版 】

glm  $IRLS$  Newton-Raphson  $IRLS$ 

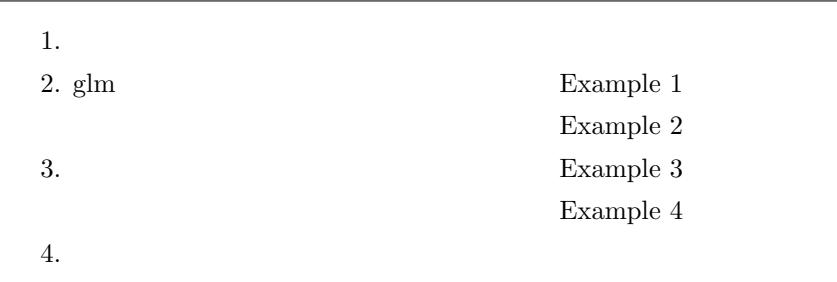

1.  $\blacksquare$ 

glm  $(generalized linear models)$ 

 $g\{E(y)\} = \mathbf{x}\beta, \qquad y \sim F$  (1)

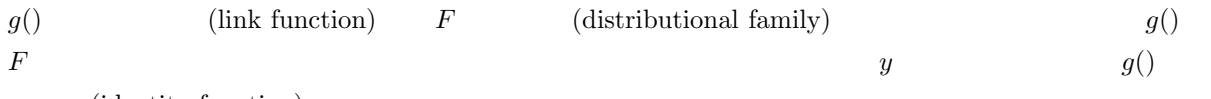

 $y$   $g()$ 

(identity function)

$$
E(y) = \mathbf{x}\boldsymbol{\beta}, \qquad y \sim \text{Normal} \tag{2}
$$

$$
logit \{E(y)\} = \mathbf{x}\boldsymbol{\beta}, \qquad y \sim \text{Bernoulli} \tag{3}
$$

 $y \longrightarrow g$  ()

$$
\ln\left\{E(y)\right\} = \mathbf{x}\boldsymbol{\beta}, \qquad y \sim \text{Poisson} \tag{4}
$$

*⃝*c Copyright Math 工房; 一部 *⃝*c Copyright StataCorp LP (used with permission)

 $\verb!glm!$ 

 $r$ egress  $\sim$ 

 $\,$  postestimation  $\,$ 

glm and the link() that family()  $\mathbf{f}$  and  $\mathbf{f}$  and  $\mathbf{f}$  and  $\mathbf{f}$  and  $\mathbf{f}$  and  $\mathbf{f}$  and  $\mathbf{f}$  and  $\mathbf{f}$  and  $\mathbf{f}$  and  $\mathbf{f}$  and  $\mathbf{f}$  and  $\mathbf{f}$  and  $\mathbf{f}$  and  $\mathbf{f}$  and  $\mathbf{f}$ 

 $1$ 

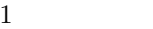

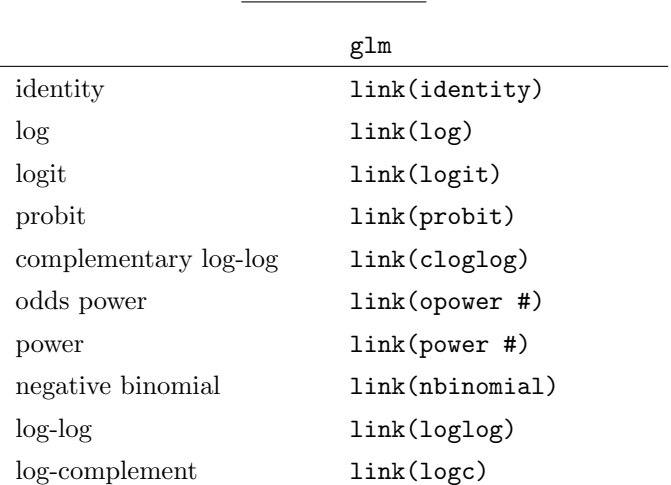

 $\sim$  2

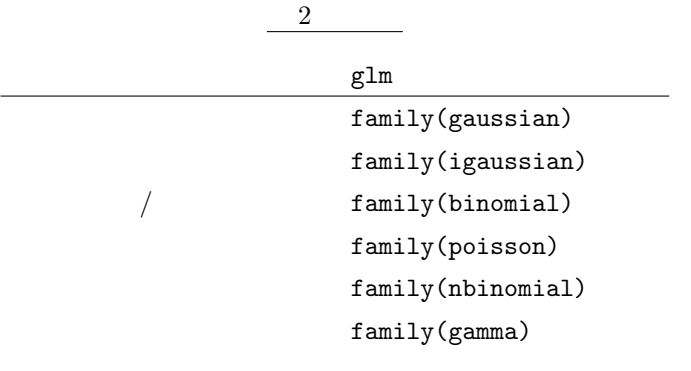

## <span id="page-2-0"></span>2. glm

## $\triangleright$  Example 1

 $[R]$  **logistic**  $(mwp-039)$  Example 1

 $\texttt{glm}$ 

. use http://www.stata-press.com/data/r16/lbw.dta $^{\ast1}$ 

(Hosmer & [Lemeshow](http://www.math-koubou.jp/stata1406.html) data)

glm family(binomial), link(logit)

- Statistics  $\triangleright$  Generalized linear models  $\triangleright$  Generalized linear model (GLM)
- Model : Dependent variable: low

Independent variables: age lwt i.race smoke ptl ht ui Family and link choices: (Binomial, Logit)

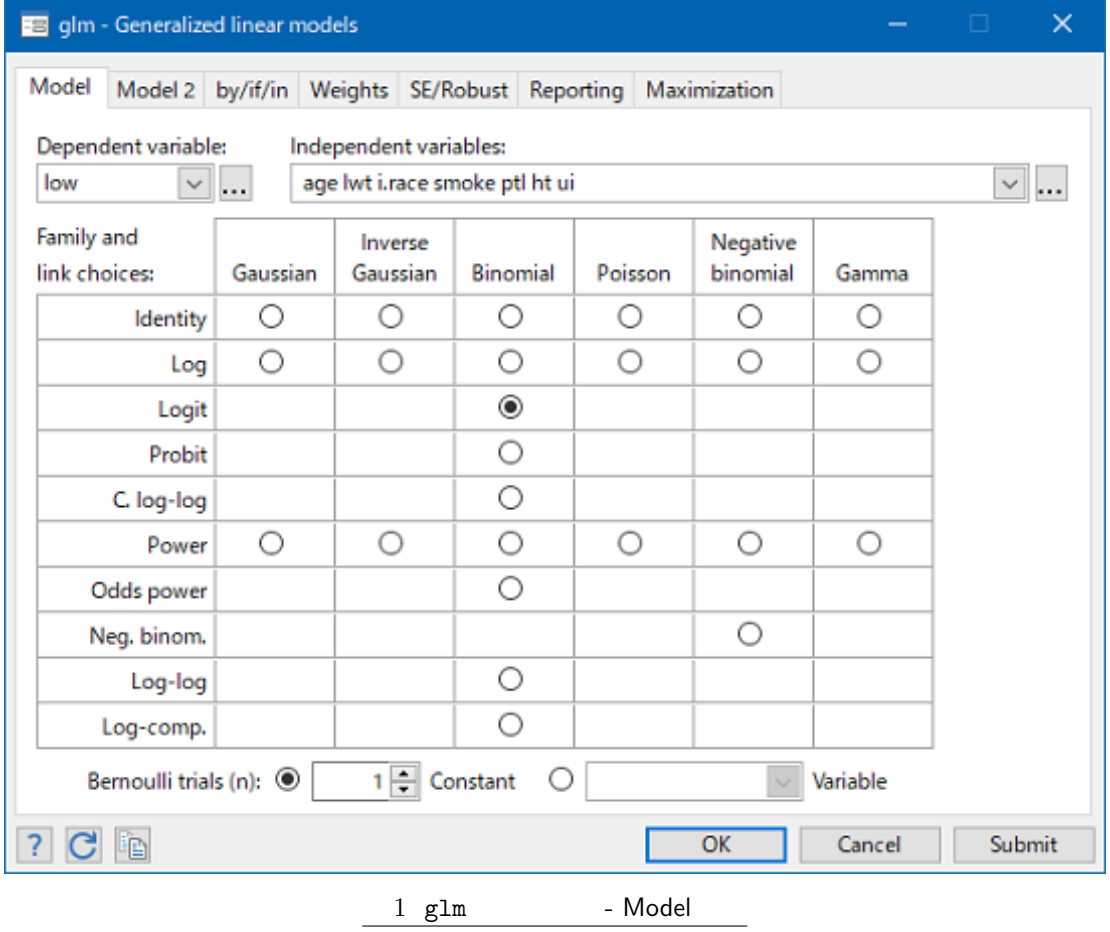

\*1 **The** *≻* **Example Datasets** *⊳* **Stata 16 manual datasets** *Base Reference Manual* **[R] glm** 

```
Log\text{ likelihood} = -100.7239956 BIC = -742.0665
                                    AIC = 1.1611
Link function : g(u) = ln(u/(1-u)) [Logit]
Variance function: V(u) = u^*(1-u) [Bernoulli]
Pearson = 182.0233425 (1/df) Pearson = 1.011241
Deviance = 201.4479911 (1/df) Deviance = 1.119156
                                    Scale parameter = 1
Optimization : ML Residual df = 180
Generalized linear models The Sumber of obs = 189
Iteration 3: log likelihood = -100.724
Iteration 2: log likelihood = -100.724
Iteration 1: log likelihood = -100.72519
Iteration 0: log likelihood = -101.0213
. glm low age lwt i.race smoke ptl ht ui, family(binomial 1) link(logit)
     cons .4612239 1.20459 0.38 0.702 -1.899729 2.822176
        ui .7585135 .4593768 1.65 0.099 -.1418484 1.658875
        ht 1.832518 .6916292 2.65 0.008 .4769494 3.188086
 ptl .5418366 .346249 1.56 0.118 -.136799 1.220472
     smoke .9233448 .4008266 2.30 0.021 .137739 1.708951
 other .8620792 .4391532 1.96 0.050 .0013548 1.722804
     black 1.262647 .5264101 2.40 0.016 .2309024 2.294392
      race
       lwt -.0151508 .0069259 -2.19 0.029 -.0287253 -.0015763
      age -.0271003 .0364504 -0.74 0.457 -.0985418 .0443412
       low Coef. Std. Err. z P>|z| [95% Conf. Interval]
                       OIM
```
 $\verb|coeff|$  the coef the logistic logistic  $\verb|logistic|$ 

 $\triangleright$  Example 2

*Stata16 whitepapers*

 $\blacksquare$ 

 $3.$ 

4. ユーザ定義関数